## Game of Pong

Overview and starting development

#### Produced by: Dr. Siobhán Drohan Mr. Colm Dunphy Mr. Diarmuid O'Connor

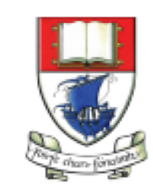

Waterford Institute of Technology INSTITIÚID TEICNEOLAÍOCHTA PHORT LÁIRGE

Department of Computing and Mathematics http://www.wit.ie/

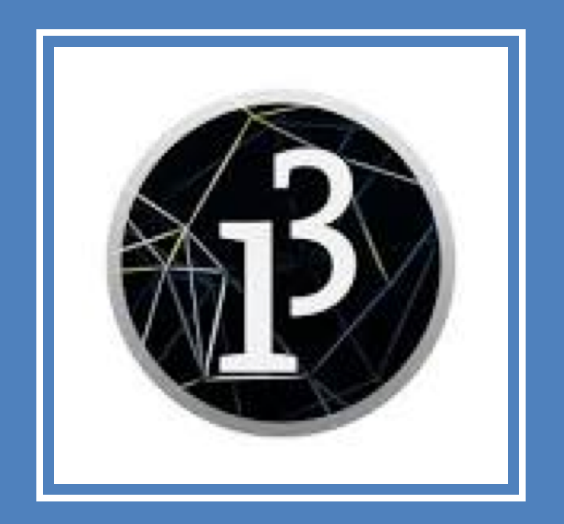

# **Demo of Pong**

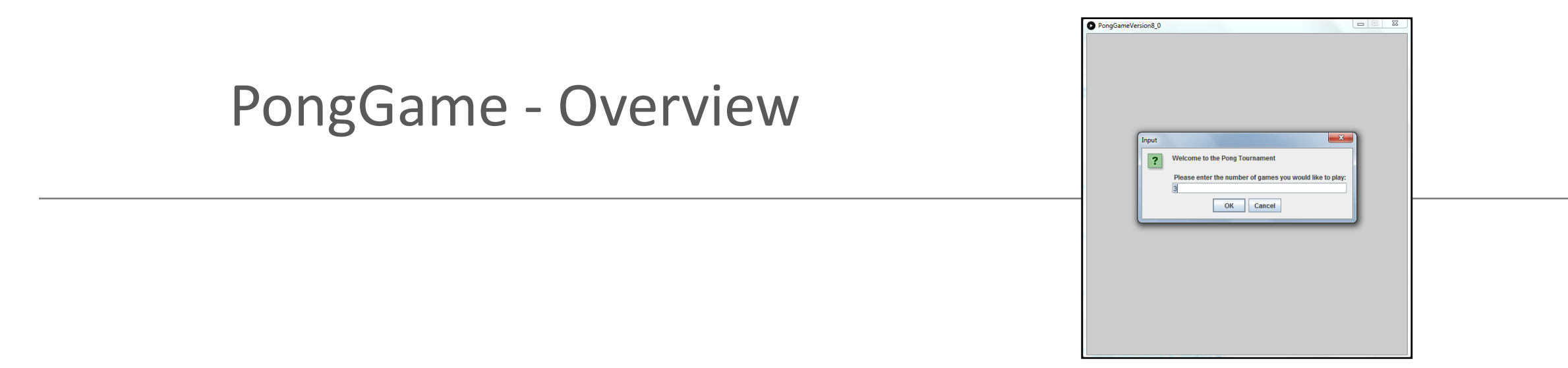

#### Player decides the **NUMBER OF GAMES** of Pong they would like to play in their **TOURNAMENT**.

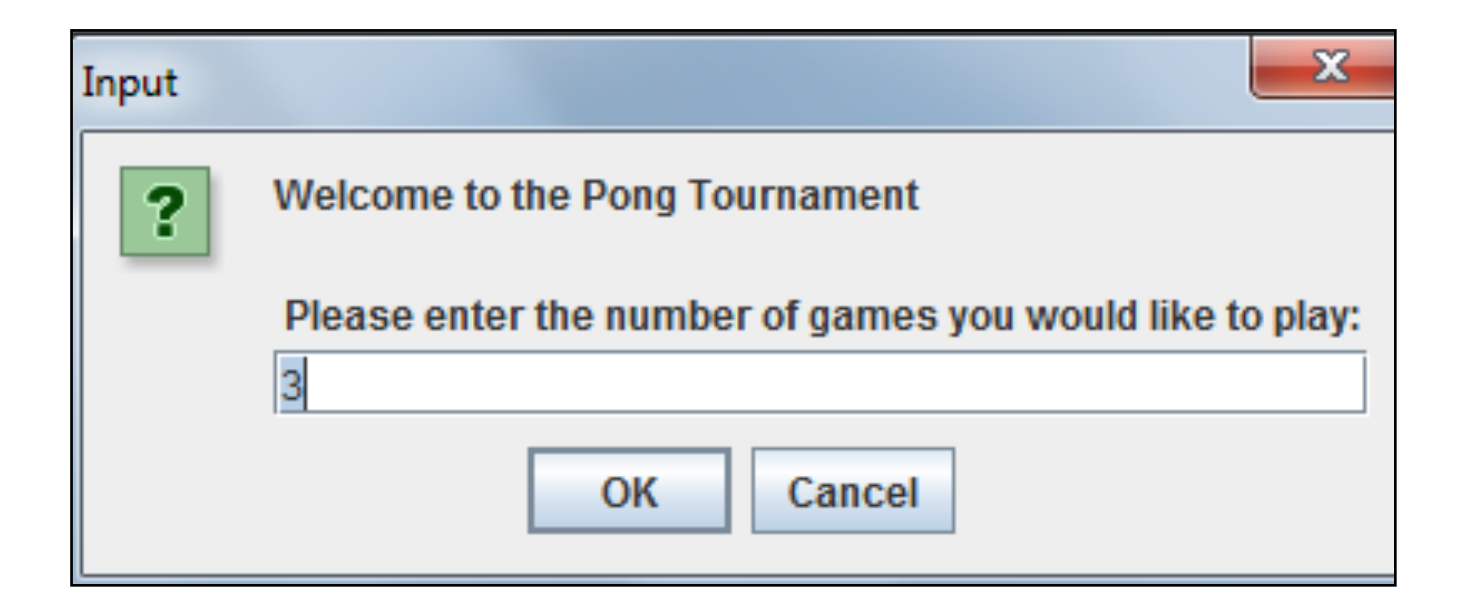

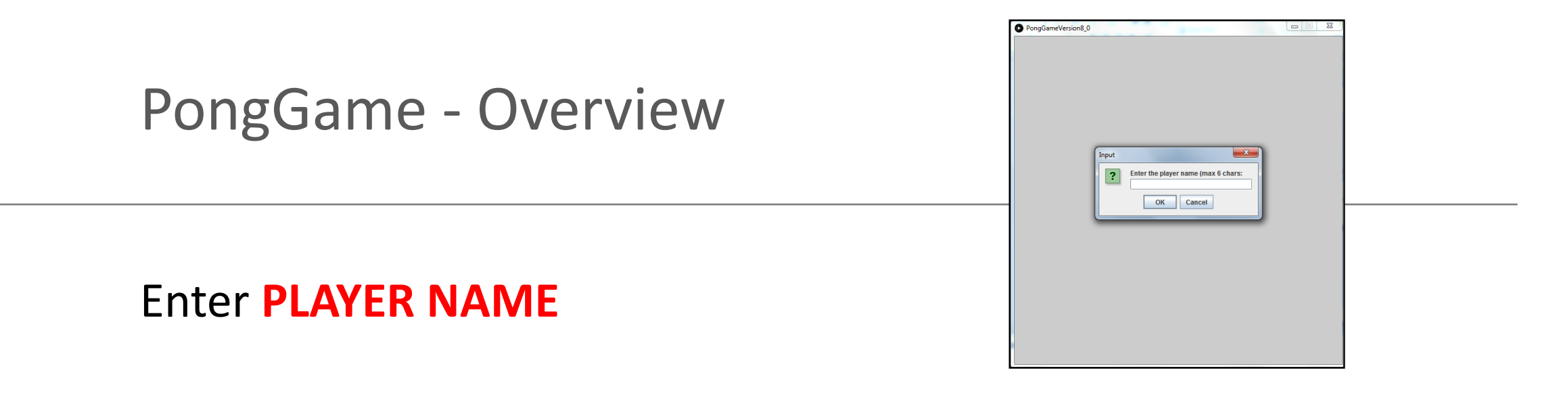

#### **<= 6 chars**, pong **truncates** the String

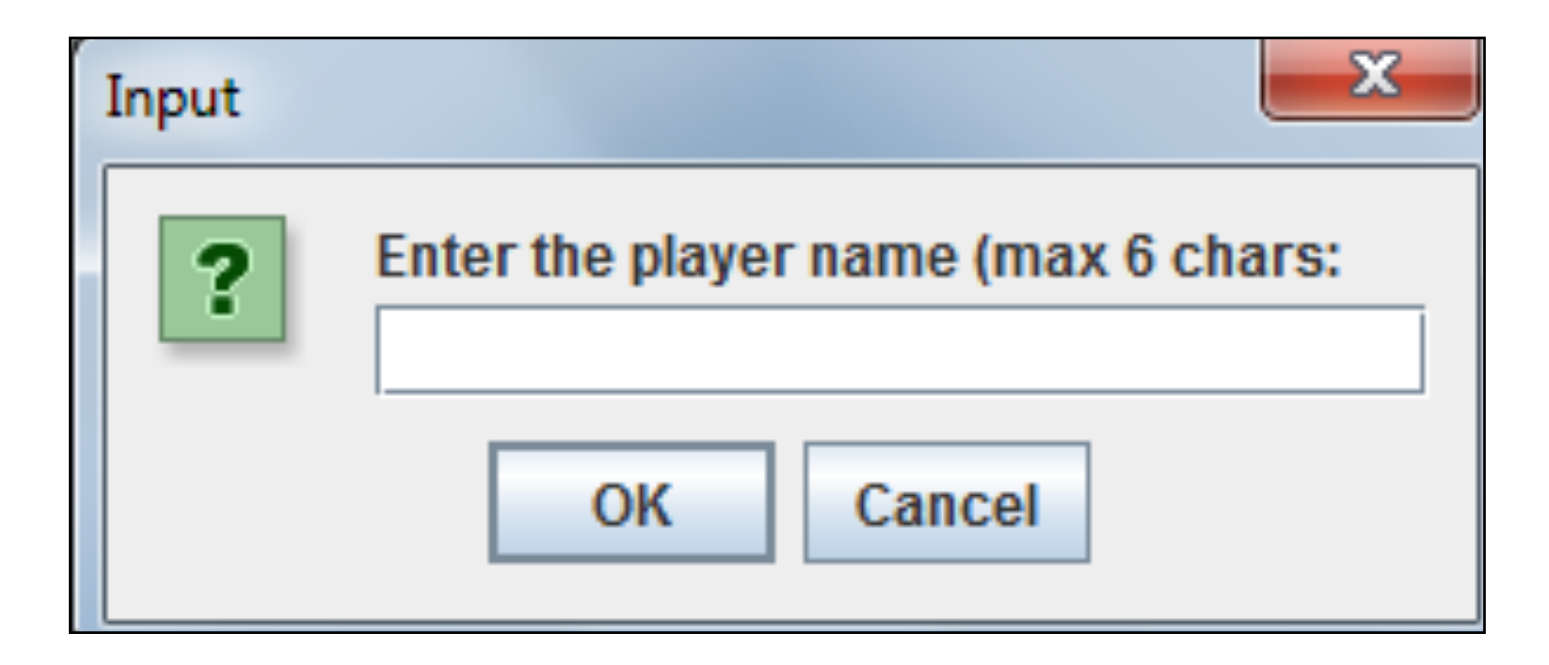

When the ball is **hit** by the paddle à **score increased by 1**.

When the paddle **misses** the ball  $\rightarrow$  a life is lost.

**Number of lives in a game**  $\rightarrow$  3

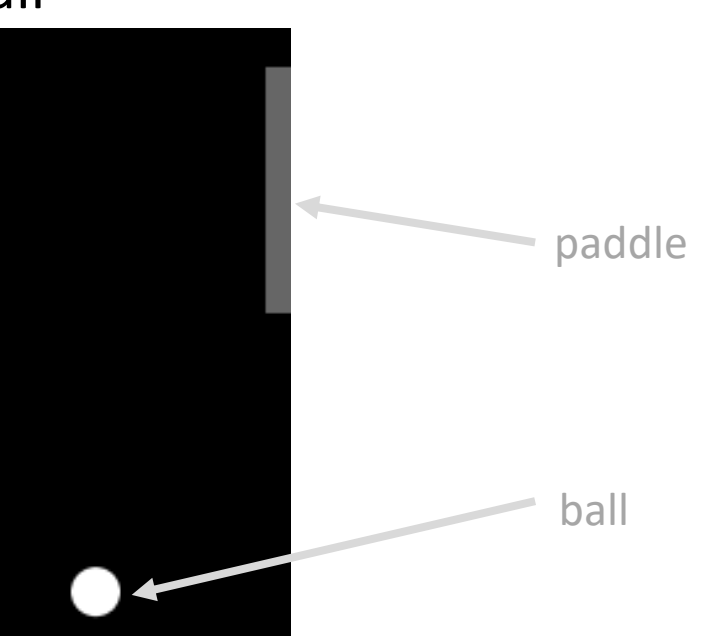

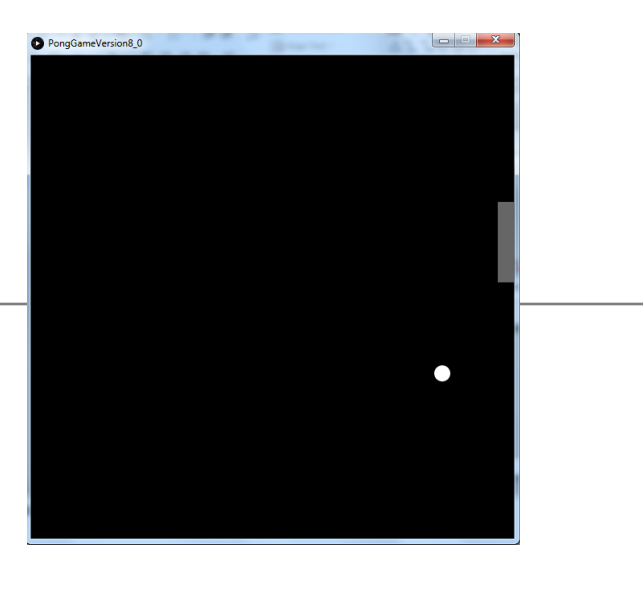

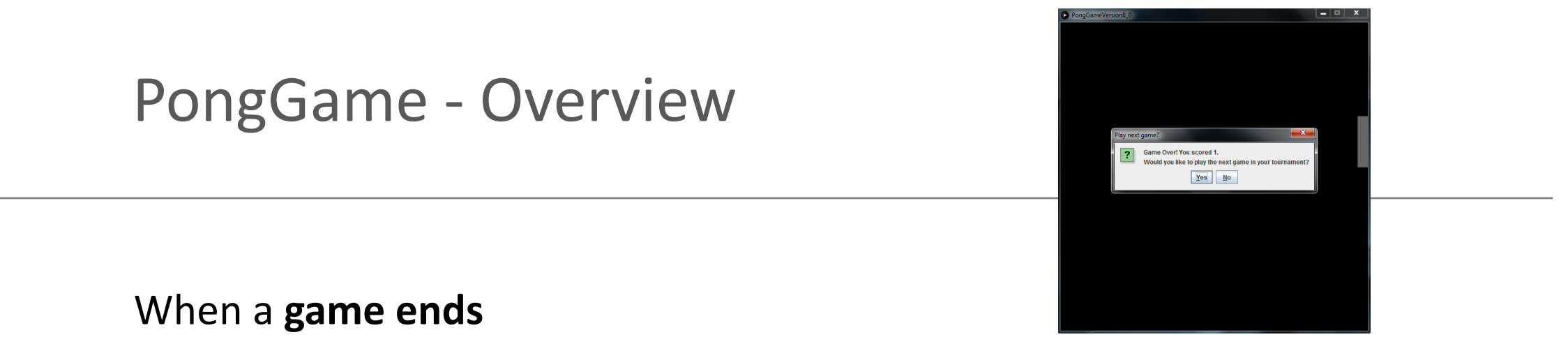

and there are more games left to play in the **tournament**:

- **Score is displayed**.
- Player is **asked** if they want to **continue with the tournament**

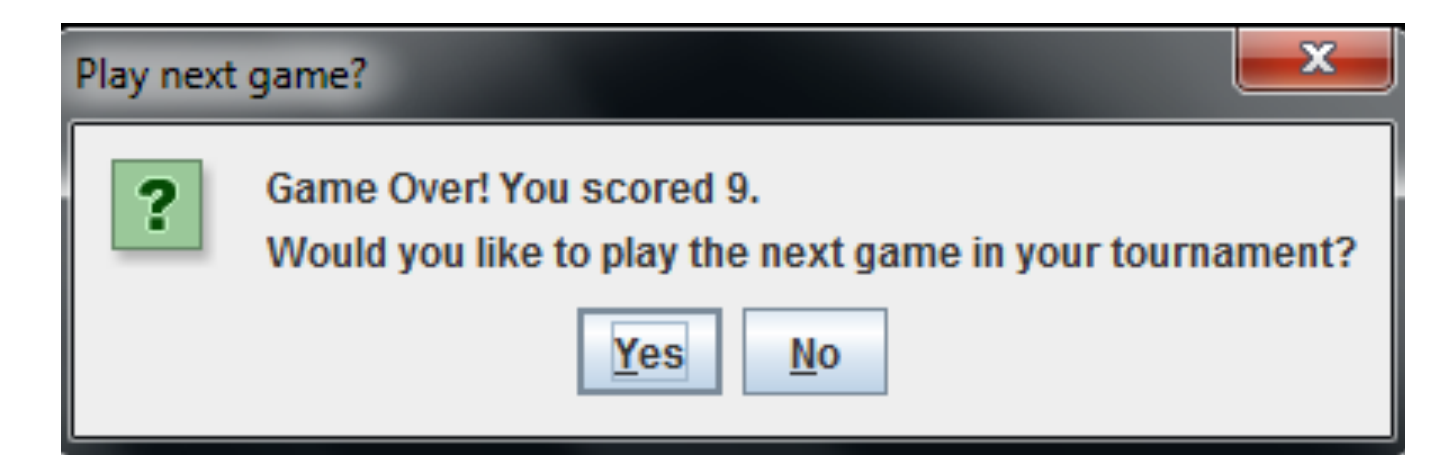

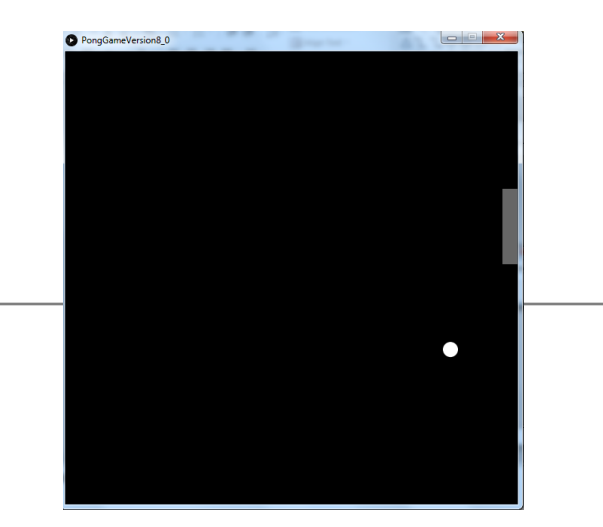

If the player **continues** with the tournament:

- Game **score is stored in an array**.
- A **new game** is started

- **number of lives** lost  $\rightarrow$  0
- Score  $\rightarrow 0$

When a game ends

and **NO more games are left** in the tournament:

- **For each game in the tournament Display player name and score**
- **Display tournament statistics**  (i.e. highest, lowest and average score).

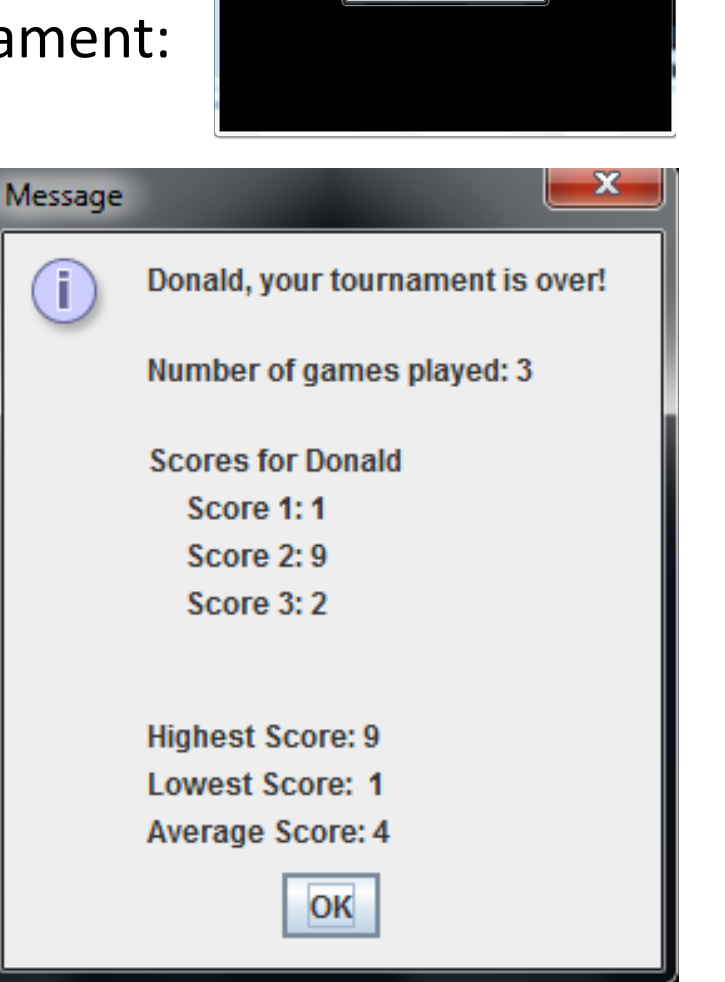

**Cores for Dona** Score 1: 1 Score  $2:9$ Score 3:2

owest Score: rage Score:  $\overline{\phantom{a}}$  ok

PongGameVersion8\_0

### PongGame - Overview CLASSES

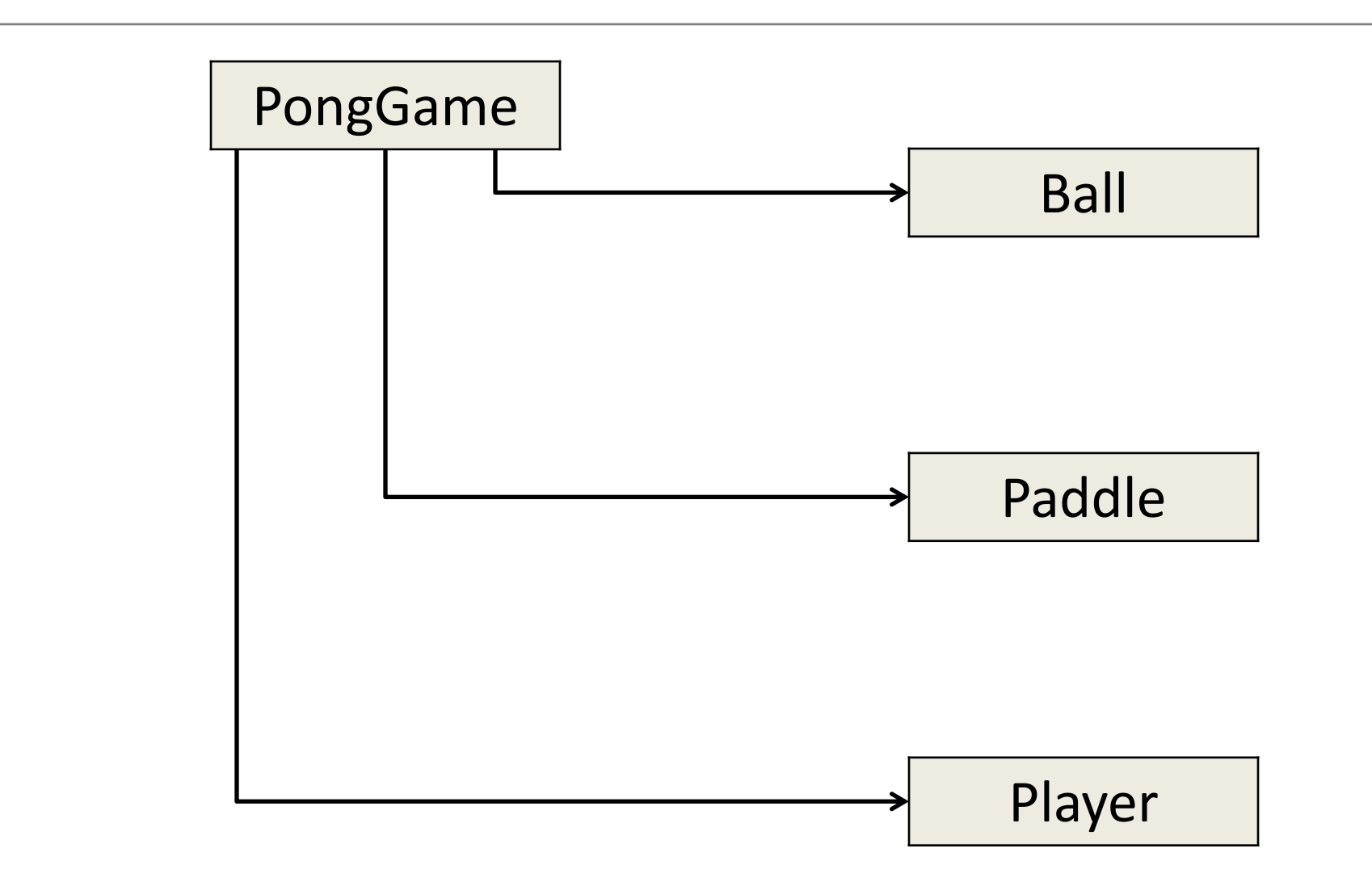

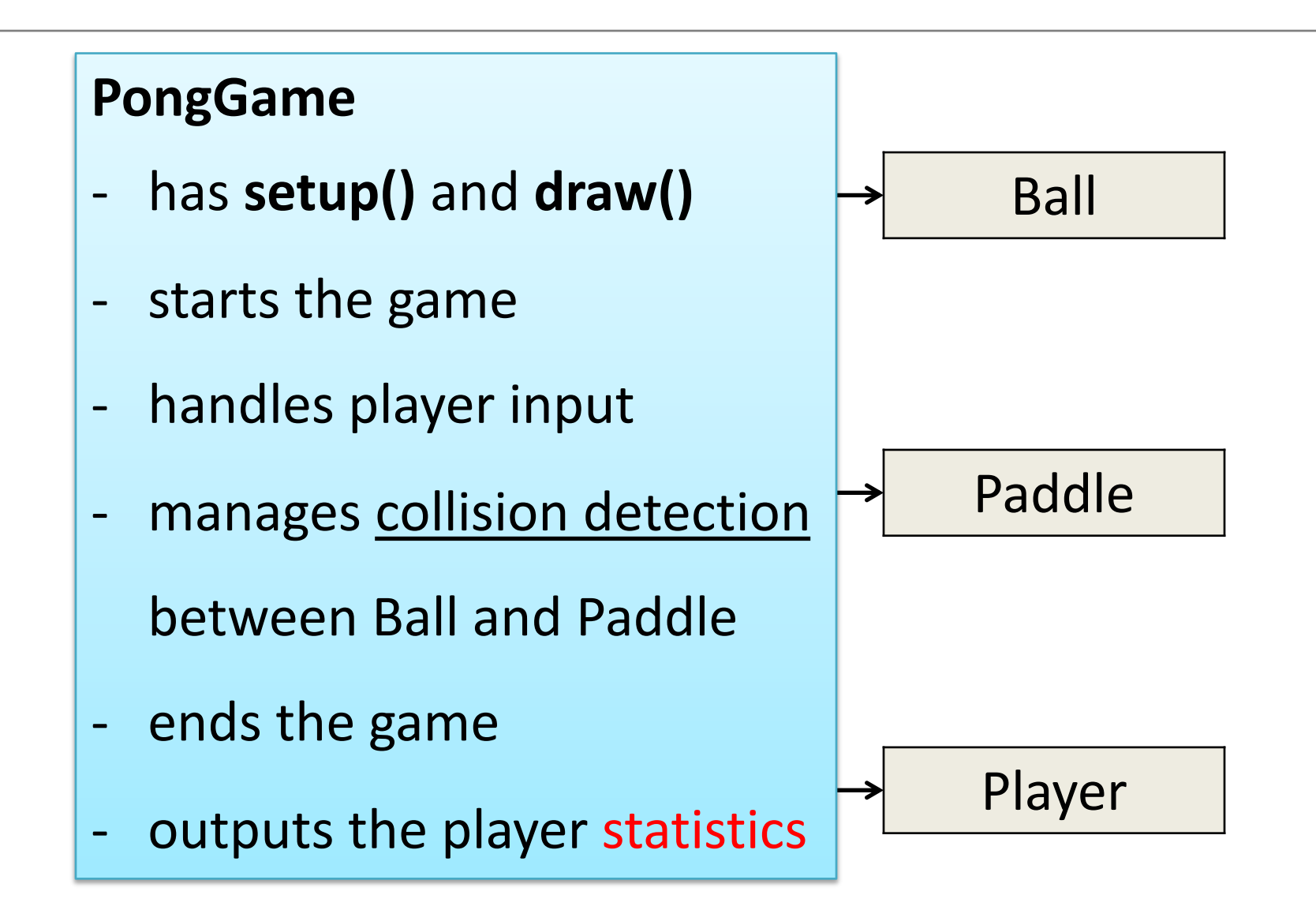

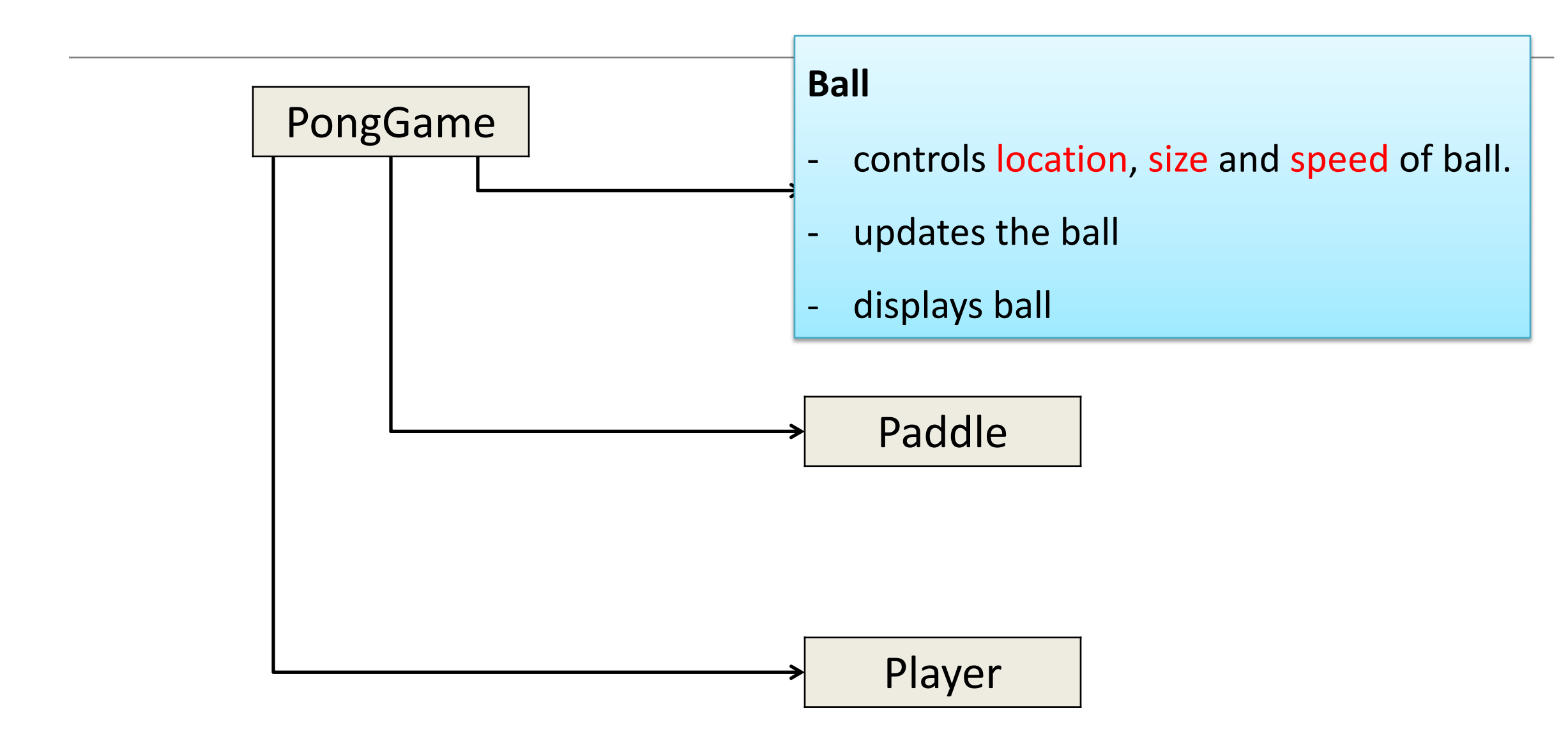

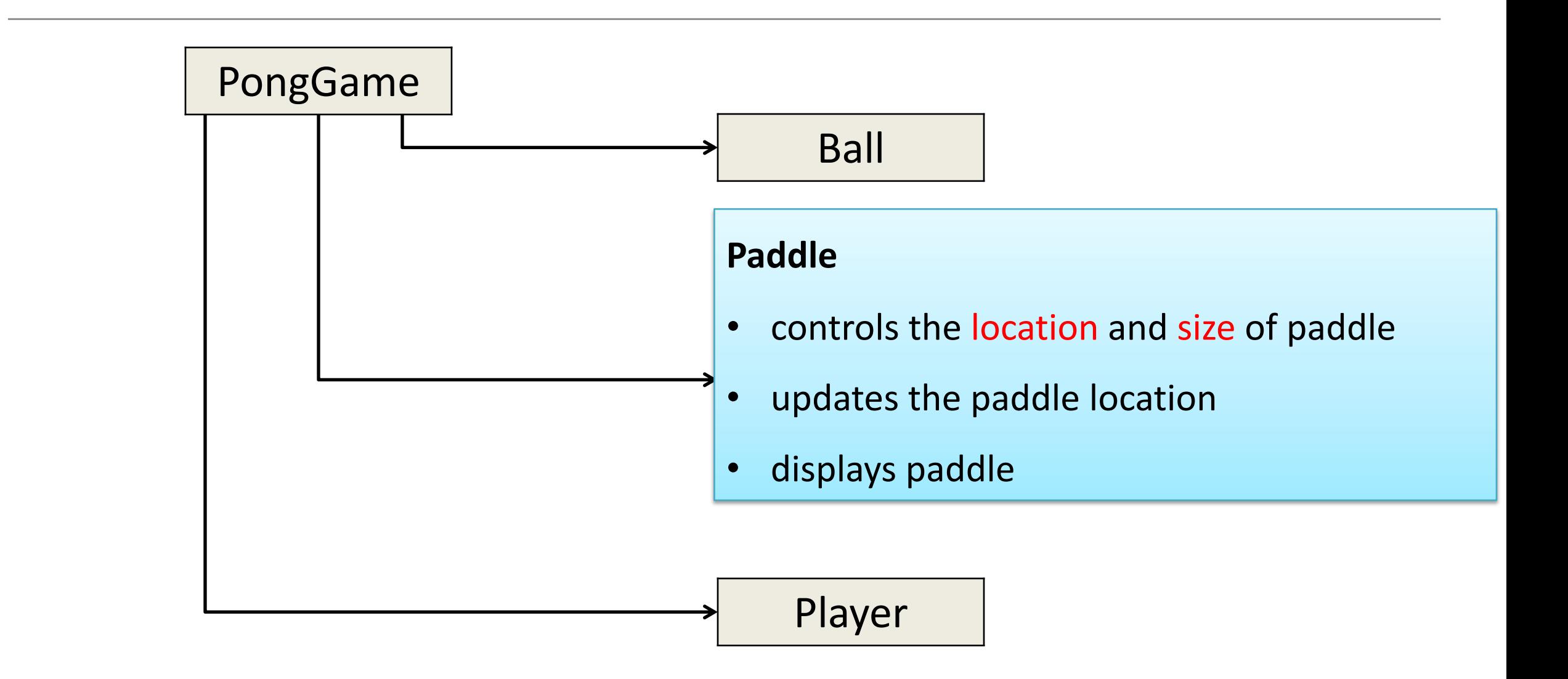

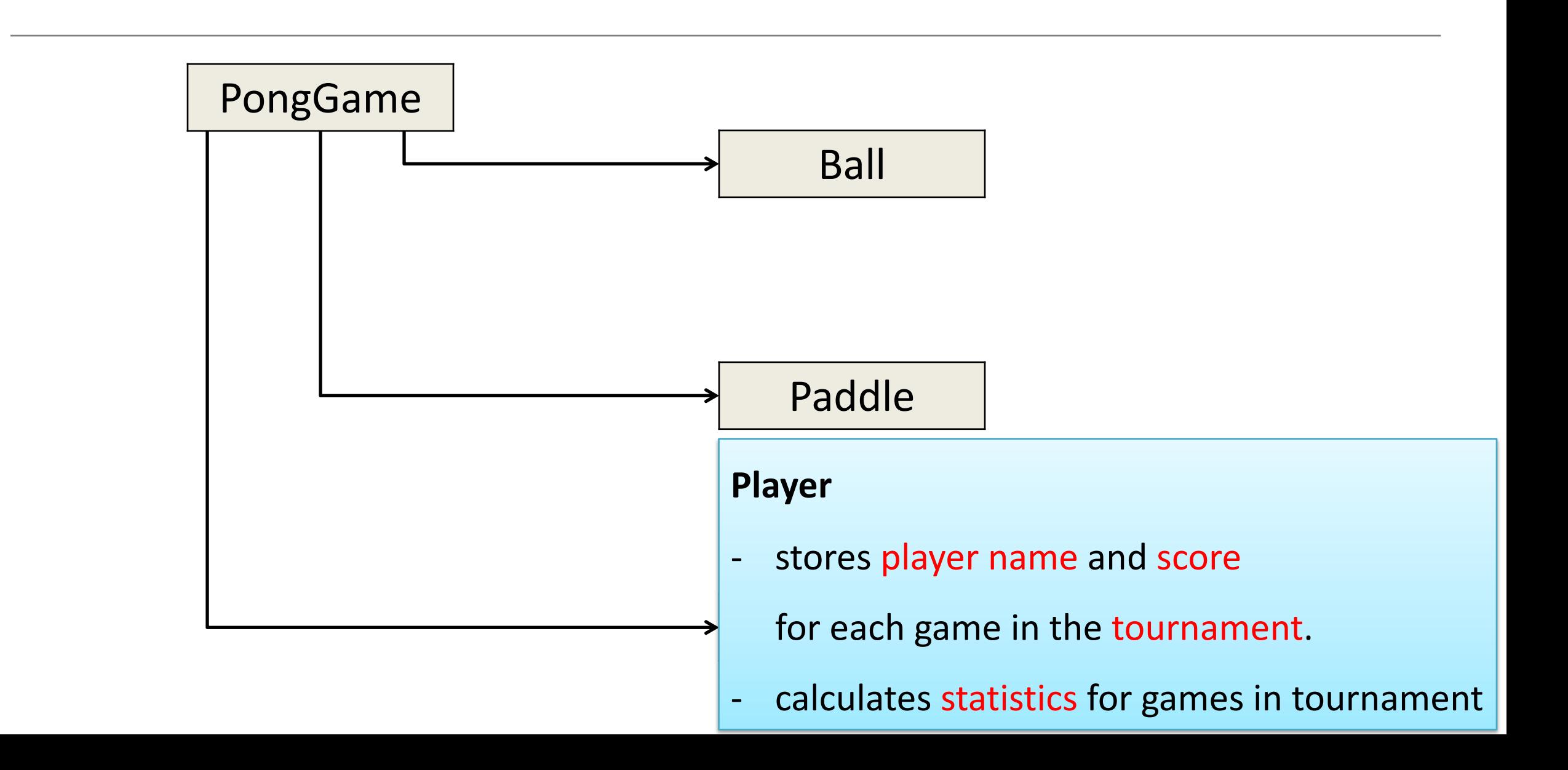

### PongGame - Overview CLASSES

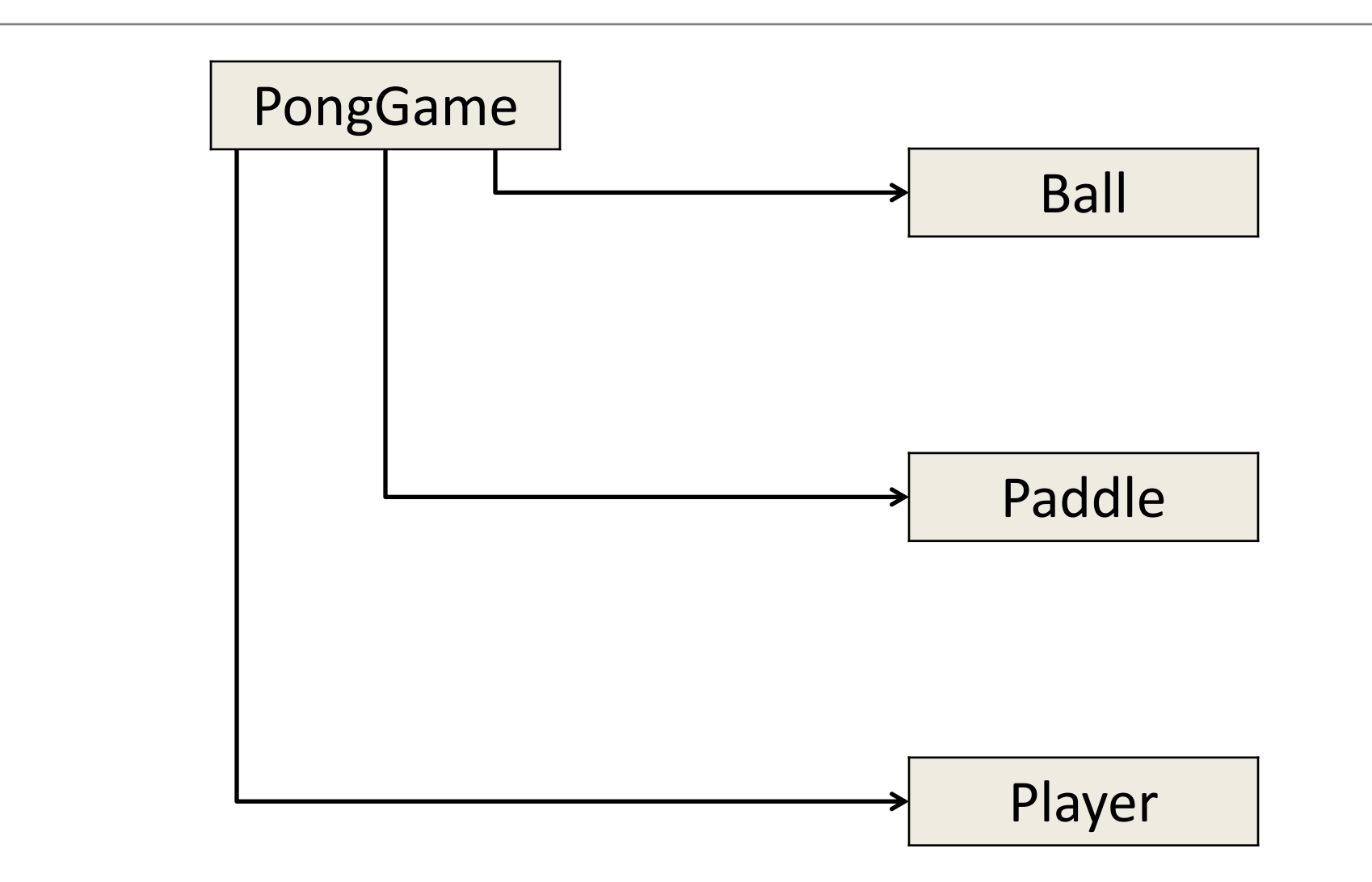

# Pong Versions - introduction

- v1 **Ball moving** from left to right of screen. Can bounce off top or bottom
- v2 **Mouse controling the Paddle**
- v3 **Collision detection** (ball bounces back). Changes made only to PongGame
- v4 **Game Over** (when 3 lives gone), Score (lives Lost). Output to Console. Changes made only to PongGame.
- v5 **Tournament** (no of games per tournament default is 5). Changes made only to PongGame.
- v6 new **Player class using arrays** (no statistics)
- v7 Player class using arrays (with **statistics** (Tournament Over highest, lowest, average score))
- v8 **JOptionPane for I/O** instead of console
- v9 alternative algorithm using **Pythagoras Theorem**